# 【案例 **2-2**】 小明都可以买什么

### 【案例介绍】

#### **1.**任务描述

编写一个智能购物计算小程序,在一家商店有书本、铅笔、橡皮、可乐、零食五种商品, 商品价格如下表所示。

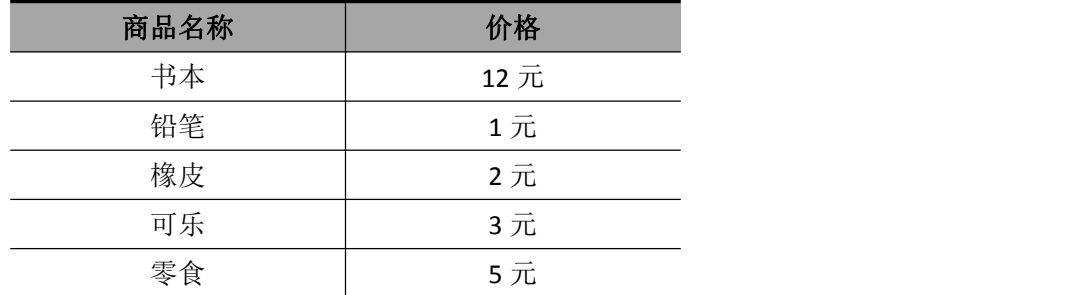

假如你带了 20 元,且必须购买一本书,剩余的钱还可以购买哪种商品,可以购买几件, 购买完后又能剩余多少钱?

#### 2.运行结果

任务运行结果如图 2-2 所示。

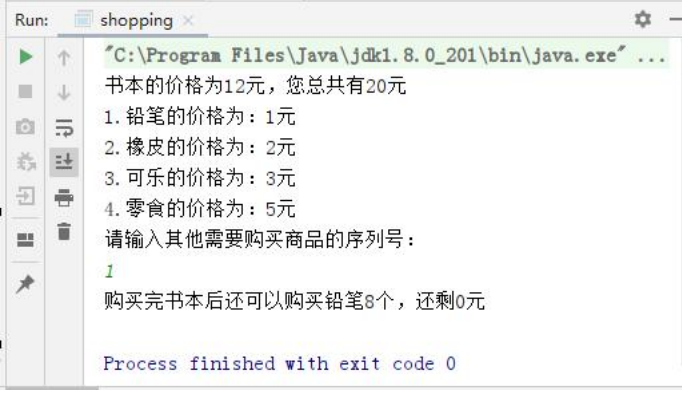

图 2-2 运行结果

### 【案例目标】

- 学会分析"智能购物"程序的实现思路
- 根据思路独立完成"智能购物"的源代码编写、编译及运行。
- **●** 掌握在程序中使用 switch 条件语句进行运算操作。

【案例思路】

(1) 从任务描述中可知, 要实现此功能, 我们需要先定义 5 种商品, 定义五个 int 值作 为这五种商品的价格。

(2) 从运行结果可知,我们需要先打印各个商品的价格以及带了多少钱,并选择需要购 买商品的序列号。

(3) 选择到序列号后,我们需要使用 switch 条件语句进行判断用户要购买那件商品, 并在 switch 条件语句中, 计算可以购买多少其他商品和剩余多少钱。

## 【案例实现】

智能购物的实现代码,如文件 2-2 所示。

文件 2-2 shopping. java

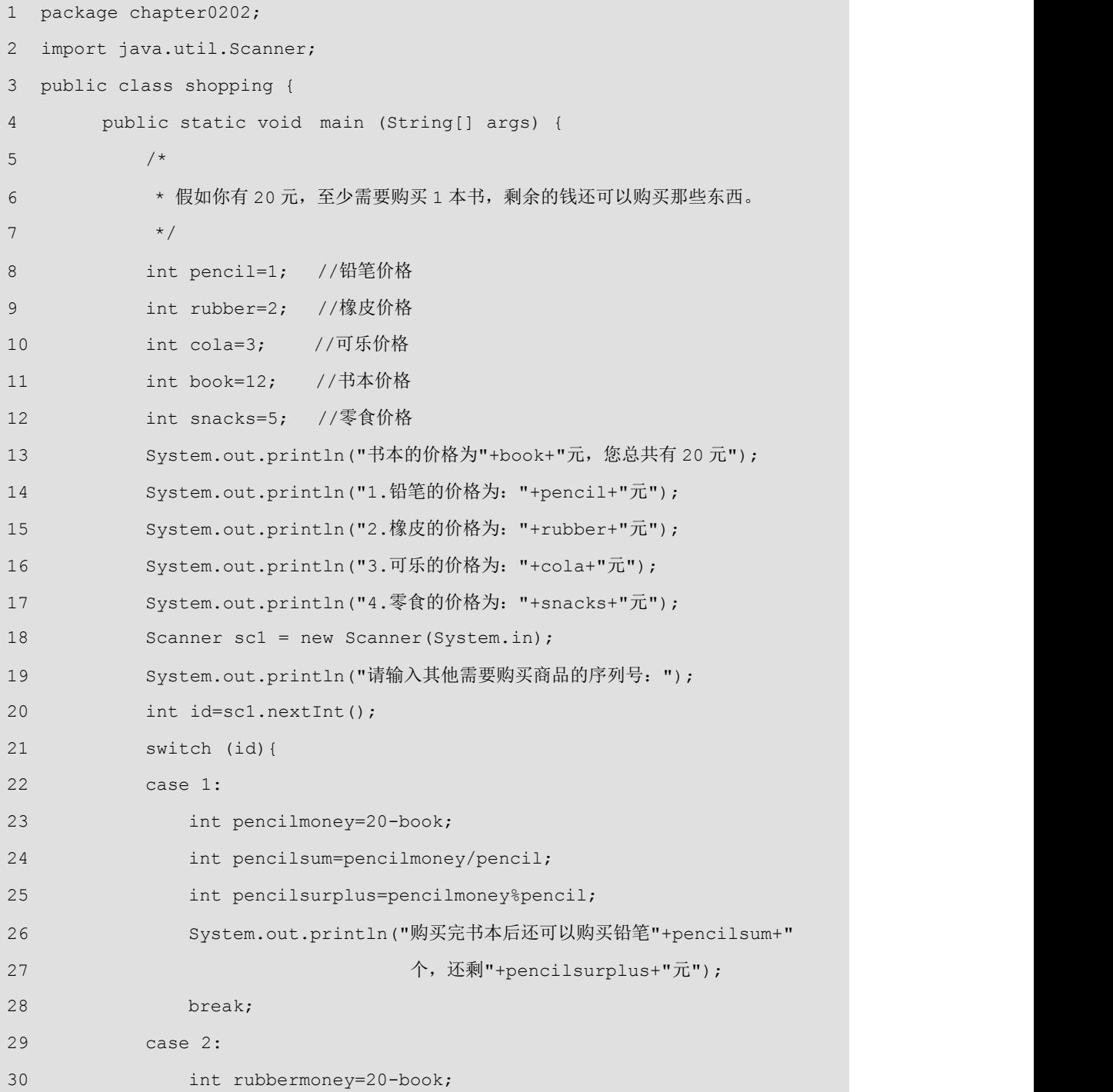

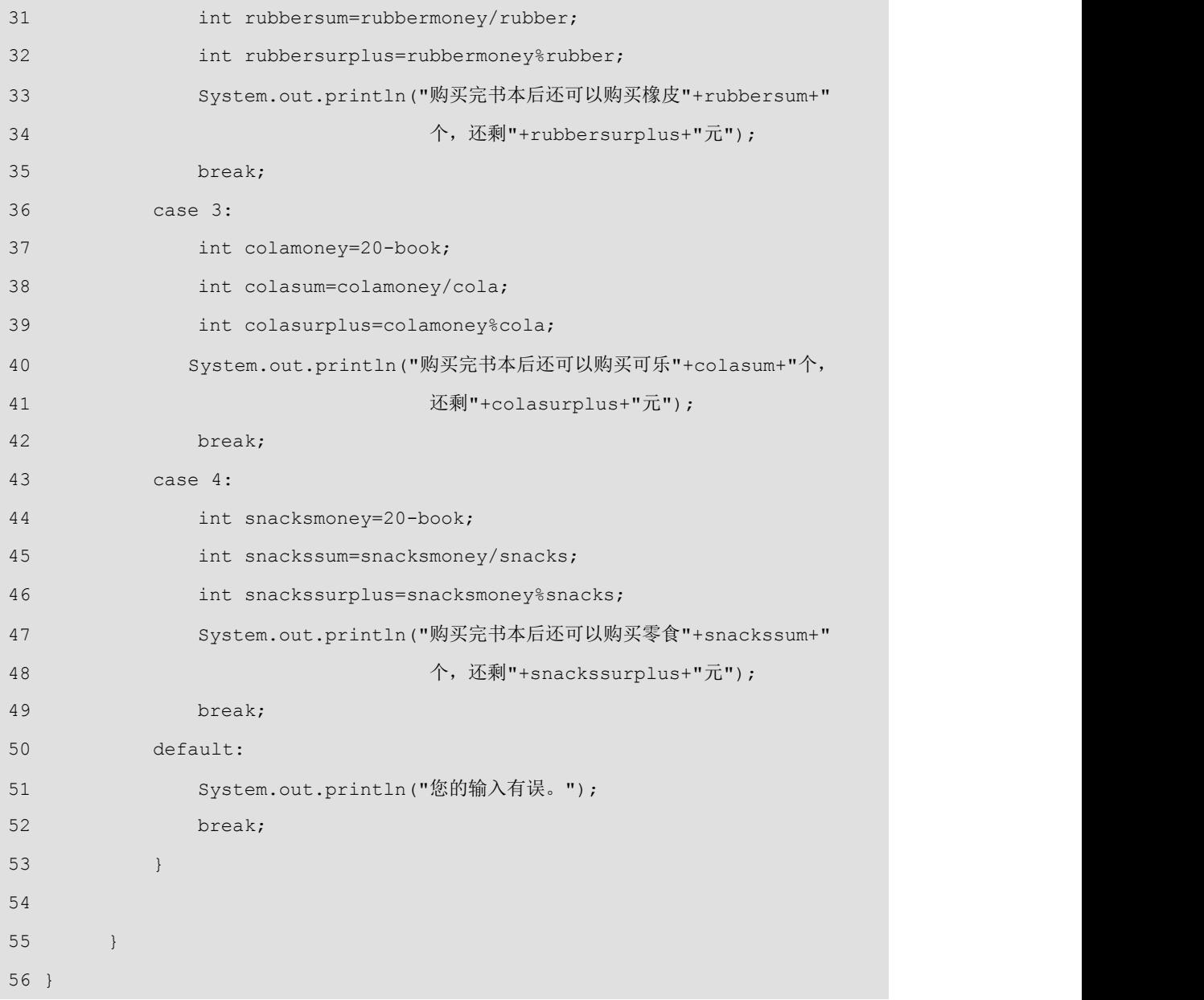

第 8~12 行代码定义了 5 个商品的价格, 第 12~17 行代码打印了商品的价格, 第 18~20 行代码是让用户输入需要购买的商品序号,第 21~53 行代码使用了 switch 条件选择判断用 户购买的那中商品,再在 switch 中计算可以购买多少个以及剩余多少钱。